# Cheatography

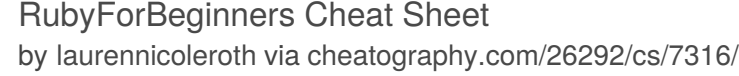

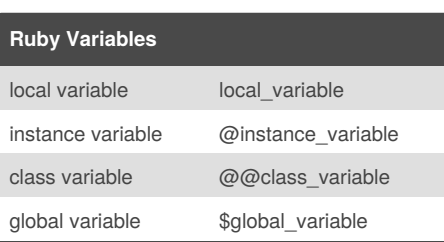

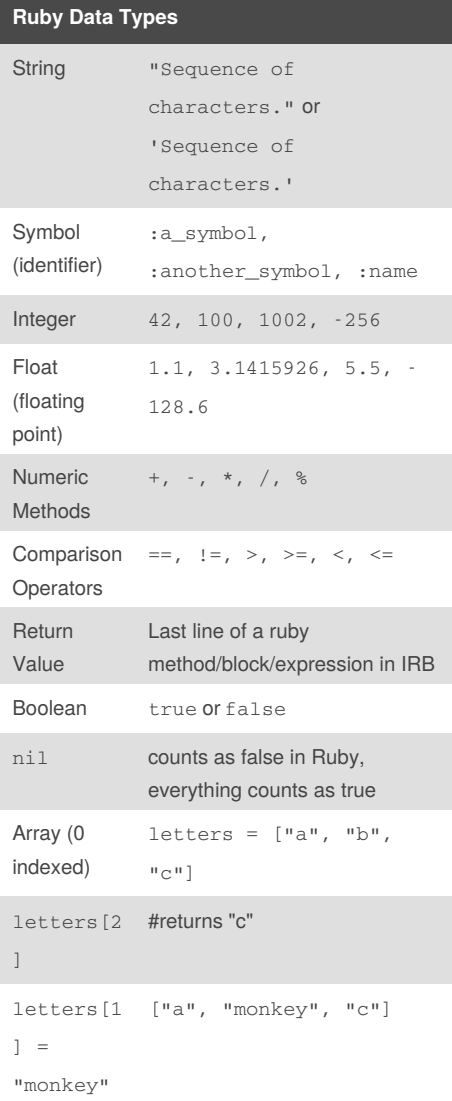

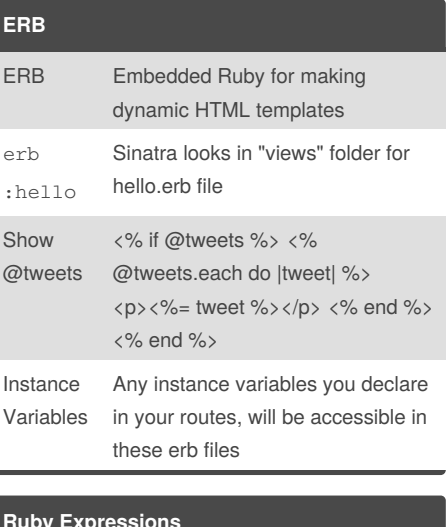

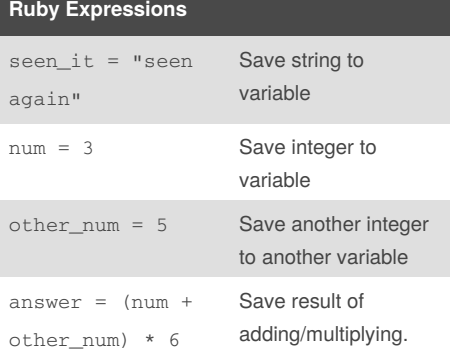

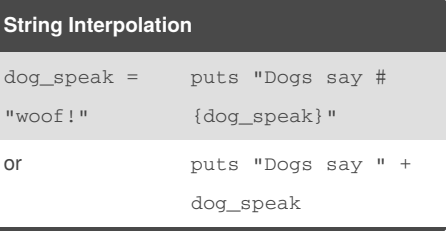

## **Conditionals**

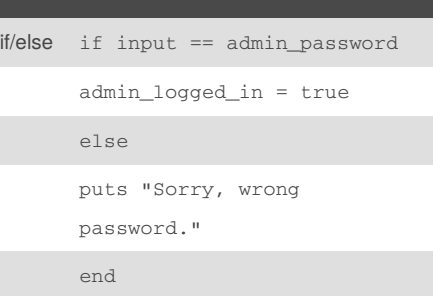

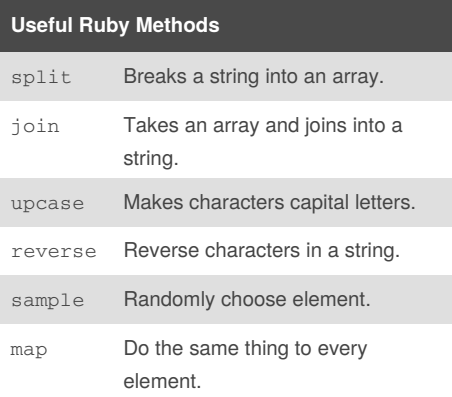

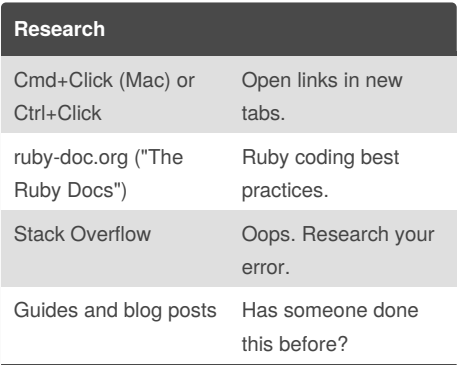

By **laurennicoleroth**

Published 25th February, 2016. Last updated 25th February, 2016. Page 1 of 3.

Sponsored by **CrosswordCheats.com** Learn to solve cryptic crosswords! <http://crosswordcheats.com>

[cheatography.com/laurennicoleroth/](http://www.cheatography.com/laurennicoleroth/)

# Cheatography

## RubyForBeginners Cheat Sheet by [laurennicoleroth](http://www.cheatography.com/laurennicoleroth/) via [cheatography.com/26292/cs/7316/](http://www.cheatography.com/laurennicoleroth/cheat-sheets/rubyforbeginners)

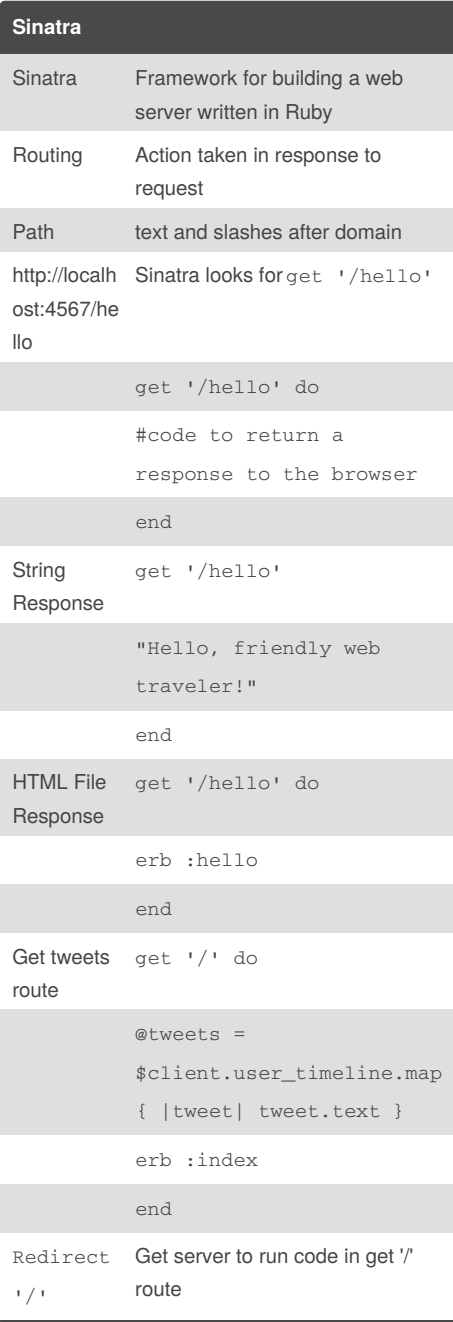

### **Array Methods**

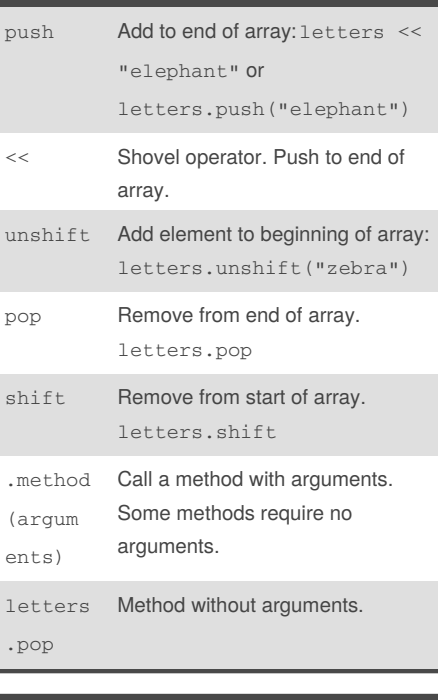

### **Hashes** Instantiate a Hash (hash rockets)  $person = {:name \Rightarrow}$ "Lauren", :age => 89, :sex => "female"} Instantiate a Hash (shortcut) person = {name: "Lauren", age: 89, sex: "female"} Access value by key. person[:name] # returns "Lauren" Update value by key. person[:age] = 12 Insert key, value pair. person[:gender] = "cis female"

Published 25th February, 2016. Last updated 25th February, 2016. Page 2 of 3.

### **Hashes (cont)**

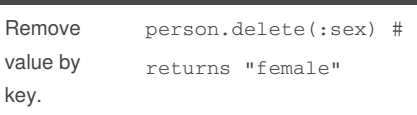

### **Methods**

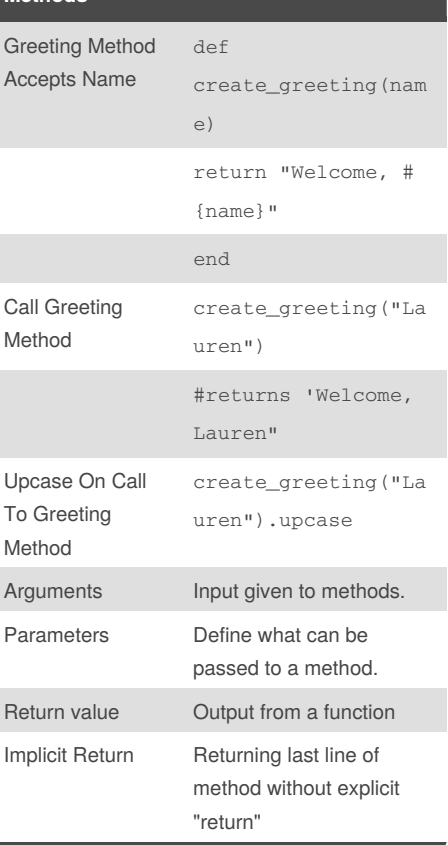

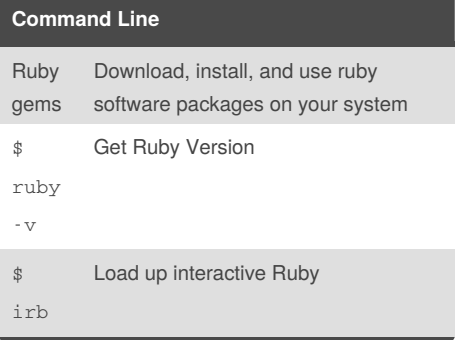

Sponsored by **CrosswordCheats.com** Learn to solve cryptic crosswords! <http://crosswordcheats.com>

[cheatography.com/laurennicoleroth/](http://www.cheatography.com/laurennicoleroth/)

By **laurennicoleroth**

# Cheatography

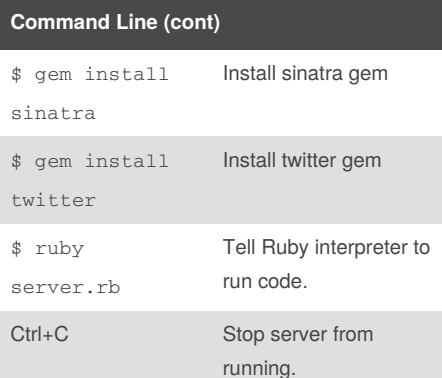

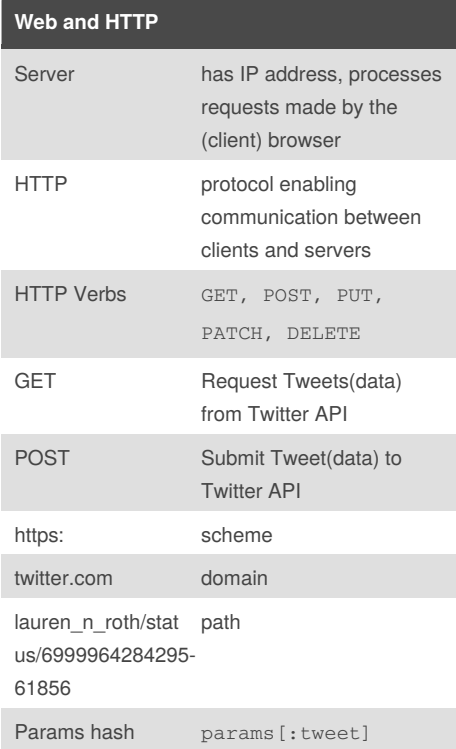

## RubyForBeginners Cheat Sheet by [laurennicoleroth](http://www.cheatography.com/laurennicoleroth/) via [cheatography.com/26292/cs/7316/](http://www.cheatography.com/laurennicoleroth/cheat-sheets/rubyforbeginners)

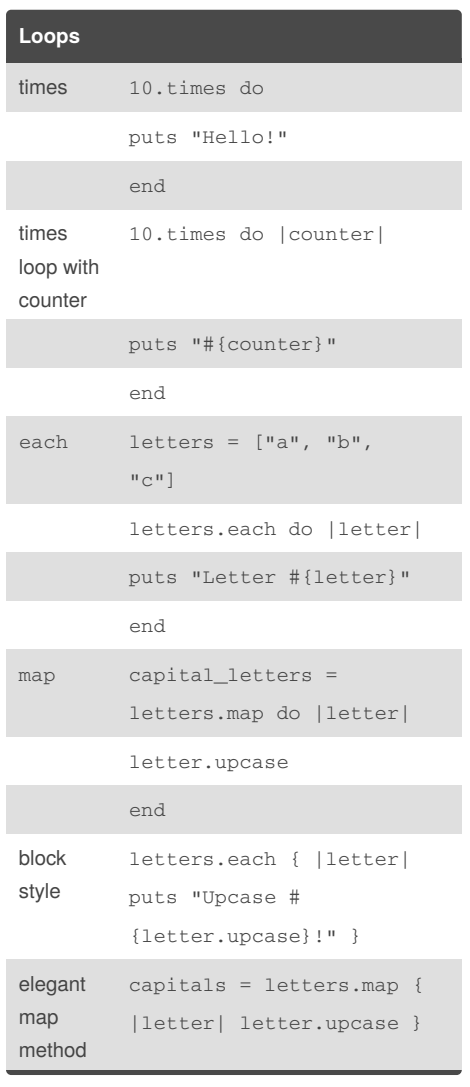

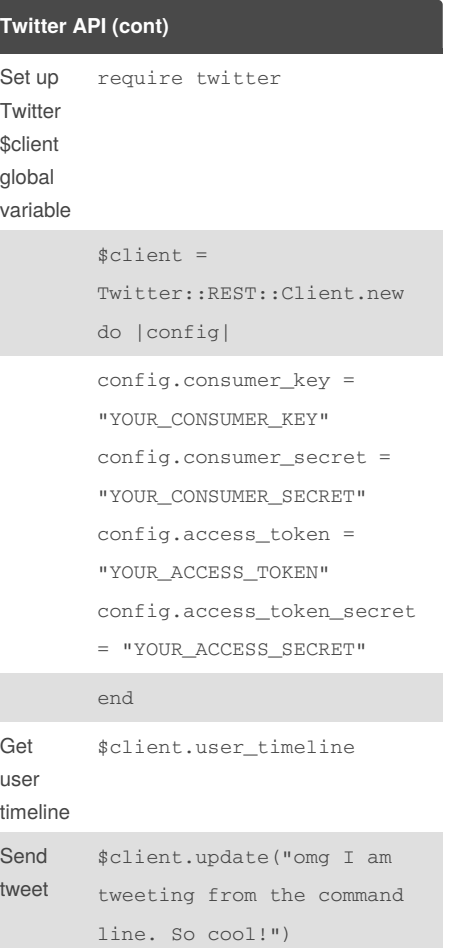

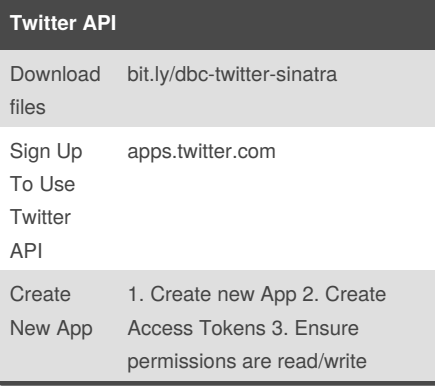

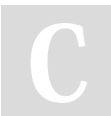

By **laurennicoleroth**

Published 25th February, 2016. Last updated 25th February, 2016. Page 3 of 3.

Sponsored by **CrosswordCheats.com** Learn to solve cryptic crosswords! <http://crosswordcheats.com>

[cheatography.com/laurennicoleroth/](http://www.cheatography.com/laurennicoleroth/)